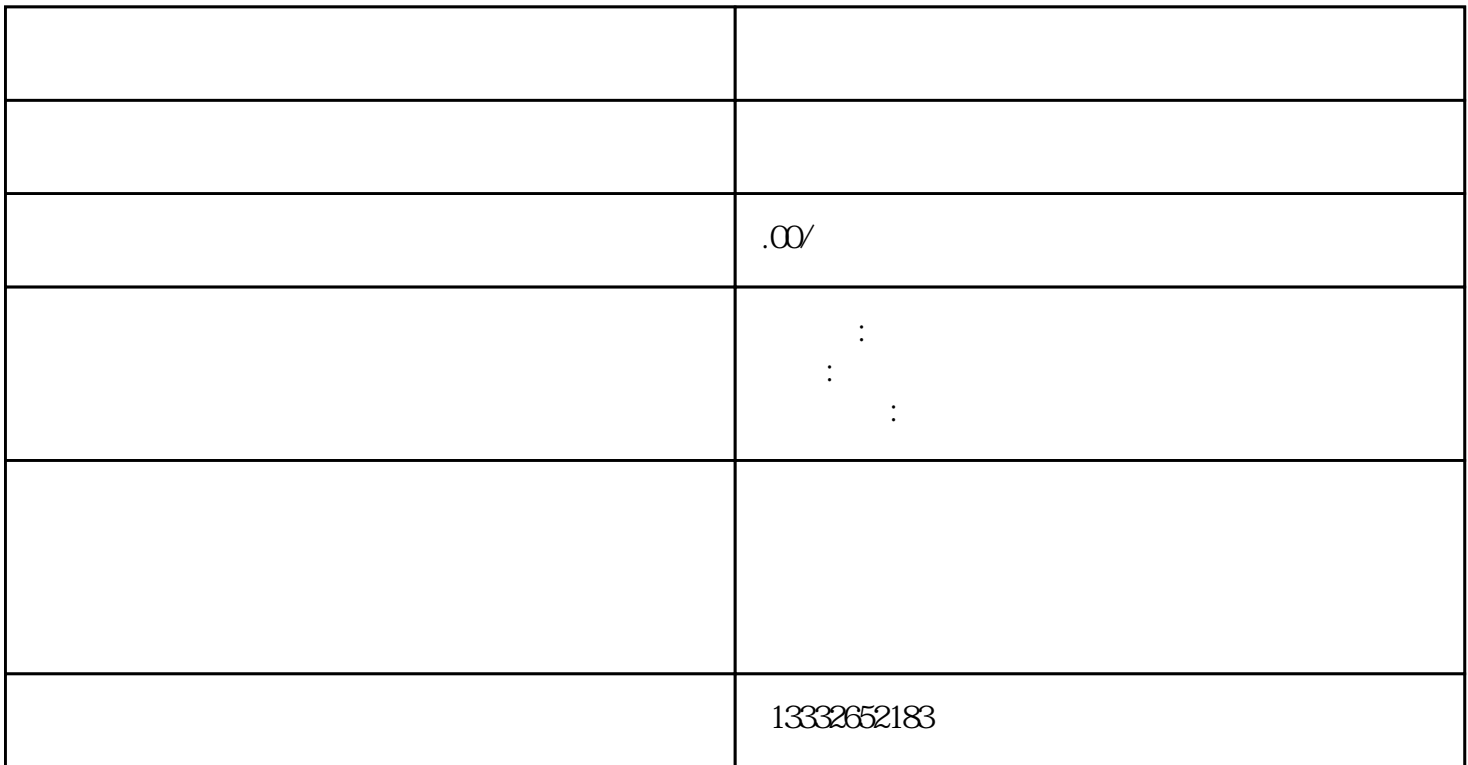

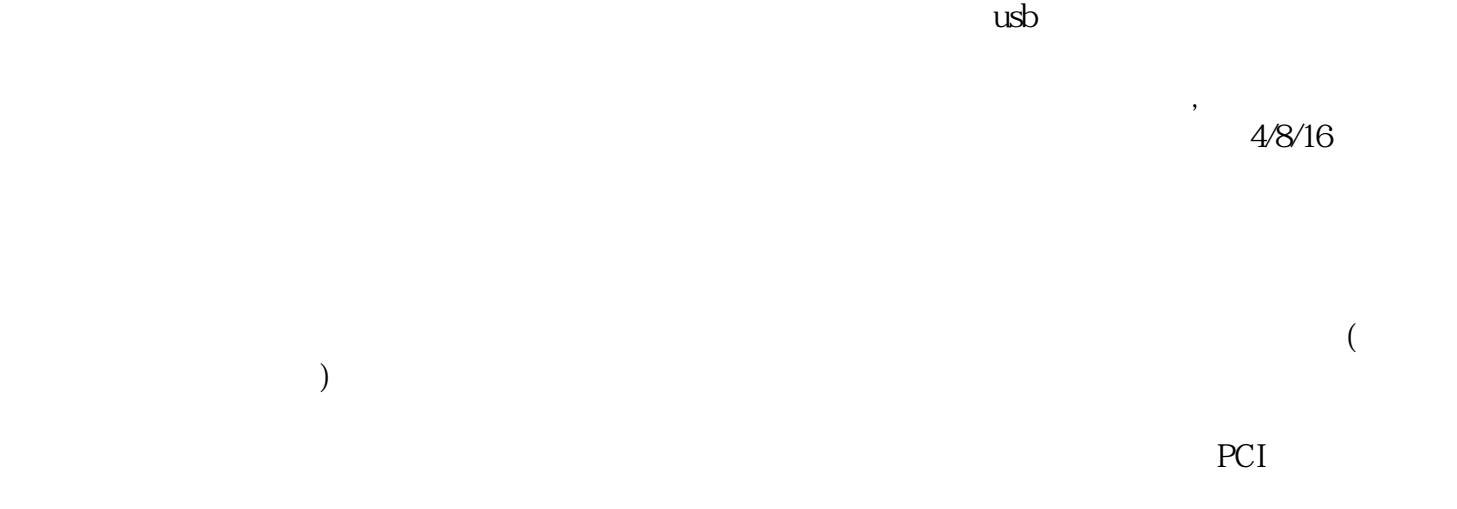

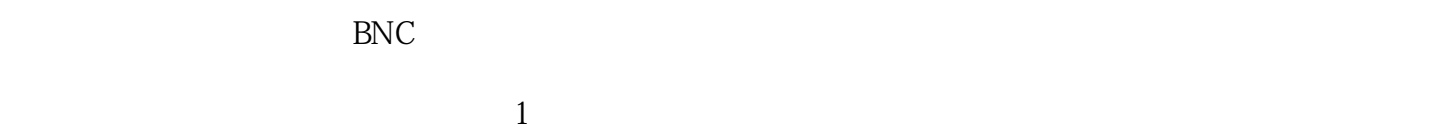

 $\sim$  2

 $3$ 

 $POE$  $4$ 

 $\frac{1}{\alpha}$ 

 $\mathcal{U}$ 

码。密码必须超过8位,并且必须是英文和数字的混合模式。成功后,录像机可以正常使用。我们公司坚